Linksys AE2500 Crack Download

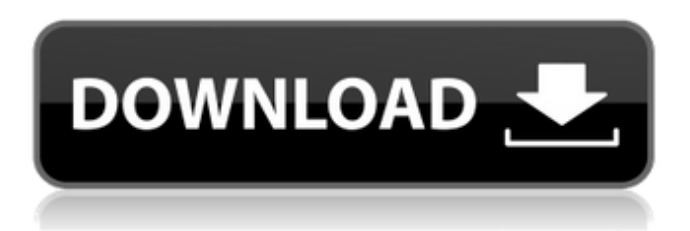

# **Linksys AE2500 Crack + With Keygen Free [Win/Mac] (Final 2022)**

#### **Linksys AE2500 Crack+ Free License Key Download**

Linksys AE2500 is a nifty little program developed by Cisco in an attempt to support users throughout the configuration process of a Linksys AE2500 wireless adapter. It is not the first utility of this type developed by Cisco. A much larger project targeting owners of USB adapters issued by the company has been employed with the purpose of providing assistance to users that have trouble figuring out the installation of such a device. For each adapter model, a separate utility was developed, therefore using Linksys AE2500 on a device other than the one supported is not possible. The built-in detection engine of the program simply does not allow it. Typically, when you purchase this type of hardware, you are also provided with an installation CD, where software like Linksys AE2500 is included. However, the package also comes in downloadable form if you misplaced the disc, for instance. The utility is easy to install and use and embeds a step by step wizard that carries you through all the stages of setting up and configuring a wireless adapter. First and foremost, you are required to connect the USB to your computer, then to launch the application and allow it to take its time for the detection. Once the adapter has been successfully recognized, you can move on to the next step and follow the on-screen instructions up to the point where the adapter is configured correctly. In conclusion, Linksys AE2500 is a good asset that any owner of a Cisco wireless device should have in their software collection. With its aid, configuring an adapter is much easier and requires fewer efforts. Overall, Linksys AE2500 is a nifty little program that will greatly simplify the process of setting up any USB adapter from Cisco. Version: Linksys AE2500.en.v1.0.0.36 Language: English Publisher: Cisco Systems Software Sub-Type: Setup File Size: 4350KB Date 04/09/2007 Version: Linksys AE2500.en.v1.0.0.36 Date 04/09/2007 Authors: Cisco Systems Manufacturer: Linksys Files: Linksys AE2500.en.v1.0.0.36.exe Cisco Linksys AE2500 is a nifty little program developed by Cisco in an attempt to support users throughout the configuration process of a Linksys AE2500 wireless adapter 09e8f5149f

### **Linksys AE2500 Free Download For Windows**

Linksys AE2500/WPAPSK is a nifty little program developed by Cisco in an attempt to support users throughout the configuration process of a Linksys AE2500 wireless adapter. It is not the first utility of this type developed by Cisco. A much larger project targeting owners of USB adapters issued by the company has been employed with the purpose of providing assistance to users that have trouble figuring out the installation of such a device. For each adapter model, a separate utility was developed, therefore using Linksys AE2500 on a device other than the one supported is not possible. The built-in detection engine of the program simply does not allow it. Typically, when you purchase this type of hardware, you are also provided with an installation CD, where software like Linksys AE2500 is included. However, the package also comes in downloadable form if you misplaced the disc, for instance. The utility is easy to install and use and embeds a step by step wizard that carries you through all the stages of setting up and configuring a wireless adapter. First and foremost, you are required to connect the USB to your computer, then to launch the application and allow it to take its time for the detection. Once the adapter has been successfully recognized, you can move on to the next step and follow the on-screen instructions up to the point where the adapter is configured correctly. In conclusion, Linksys AE2500 is a good asset that any owner of a Cisco wireless device should have in their software collection. With its aid, configuring an adapter is much easier and requires fewer efforts. I use Automatically backup software to backup my PC, sort of overnight... so that I can use it in case I happen to go to a nonnetworked location and the PC starts going haywire as it does sometimes. However, there are a lot of flaws with Automatically that I have noticed. One of the biggest issues that I see people experience is related to backing up their external hard drive. I had it tied to both my PC and my laptop so I could move my files between the two when I am in a hurry and find that I need to work on something else and don't want to get back to my work. The USB external hard drive that I bought and installed in my computer was a WD Passport 2TB. That is what was originally plugged into my notebook as it was the device that the laptop came with. The problem came when I wanted to transfer a large amount of data that

#### **What's New in the?**

Linksys AE2500 is the successor to Linksys WUSB54G and WUSB54GC, the former being a ruggedized product designed for industrial and commercial environments. It is available in both enclosed and standard form factors and is designed specifically for medium sized businesses. The enclosed version carries a 10 meter operating distance and is IP54 rated, thus it is suitable for outdoor environments. It operates in the 2.4 GHz frequency range and implements both 802.11b/g and 802.11b/g/n features. The standard version covers the 2.4 GHz spectrum as well, but the maximum operating distance is considerably smaller. For a greater operating distance, wireless repeaters can be used. In the Cisco IOS, you can set up a perimeter using them that would increase the wireless coverage to 10 meters beyond what the standard adapter can offer. Linksys AE2500 Pricing: Linksys AE2500 is priced at \$329.99 and is available in a variety of different configurations. Linksys AE2500 Specifications: Linksys AE2500 is compatible with the following wireless interfaces: Wireless Adapter Configuration Wireless Repeater Configuration Linksys AE2500 Features: The included software allows you to perform the following operations: • Set-up the AP mode • Setup and configure the LAN ports • Set-up the security options and parameters • Set-up and configure the WPS options • Set-up and configure the diagnostic options • Set-up and configure the device security options • Set-up and configure the remote access options • Set-up and configure the WDS options • Set-up and configure the roaming options • Set-up and configure the radio frequency options • Set-up and configure the device security parameters • Set-up and configure the DHCP options • Set-up and configure the DSAP/SSAP parameters • Set-up and configure the authentication parameters • Set-up and configure the IEEE 802.11 WMM parameters • Set-up and configure the IEEE 802.11e parameters • Set-up and configure the Neighbor Awareness feature • Set-up and configure the IEEE 802.11x VLAN capabilities • Set-up and configure the IEEE 802.1x authentication settings • Set-up and configure the IEEE 802.1x port-based user authentication settings • Set-up and configure the IEEE 802.11x supplicant client/server support

## **System Requirements:**

Mac OS X 10.9 or later NVIDIA CUDA Toolkit 7.5 or later OpenGL 4.0 or later OpenGL ES 3.2 OpenGL ES 2.0 or later OpenGL ES 3.0 or later OpenGL 3.0 or later Open

Related links:

[https://wheeoo.org/upload/files/2022/06/h8yfciB5JIvzzRCJE7VB\\_07\\_e659c5c366e39a67e0f616e37cc37a18\\_file.pdf](https://wheeoo.org/upload/files/2022/06/h8yfciB5JIvzzRCJE7VB_07_e659c5c366e39a67e0f616e37cc37a18_file.pdf) <http://www.bankerogkontanter.no/wp-content/uploads/2022/06/isowal.pdf> <https://pia-news.com/advert/bulkoa-eood-tarsi-da-naznachi-rabotnitsi-i-sluzhiteli/> [https://x-streem.com/upload/files/2022/06/cgaYme2dgqxllLv25Zaz\\_07\\_e659c5c366e39a67e0f616e37cc37a18\\_file.pdf](https://x-streem.com/upload/files/2022/06/cgaYme2dgqxllLv25Zaz_07_e659c5c366e39a67e0f616e37cc37a18_file.pdf) [http://fritec-doettingen.ch/wp-content/uploads/2022/06/Higher\\_Netbook\\_Resolution\\_Crack\\_\\_Free\\_Download\\_WinMac.pdf](http://fritec-doettingen.ch/wp-content/uploads/2022/06/Higher_Netbook_Resolution_Crack__Free_Download_WinMac.pdf) <https://www.herbariovaa.org/checklists/checklist.php?clid=20804> <https://blagik.com/wp-content/uploads/2022/06/estydar.pdf> <https://budgetparticipatifnivernais.fr/wp-content/uploads/2022/06/fabyvan.pdf> <https://madreandiscovery.org/flora/checklists/checklist.php?clid=69490> [https://evolutionbikes.it/wp-content/uploads/2022/06/Emsisoft\\_AntiMalware.pdf](https://evolutionbikes.it/wp-content/uploads/2022/06/Emsisoft_AntiMalware.pdf) [http://kwan-amulet.com/wp-content/uploads/2022/06/Fringe\\_Folder\\_Icon.pdf](http://kwan-amulet.com/wp-content/uploads/2022/06/Fringe_Folder_Icon.pdf) [https://www.kuettu.com/upload/files/2022/06/4qkYL3FhAy5wQaimHLXe\\_07\\_a89579ef563471213df260c07c8529da\\_file.pdf](https://www.kuettu.com/upload/files/2022/06/4qkYL3FhAy5wQaimHLXe_07_a89579ef563471213df260c07c8529da_file.pdf) [https://secureservercdn.net/45.40.148.234/33o.6f8.myftpupload.com/wp](https://secureservercdn.net/45.40.148.234/33o.6f8.myftpupload.com/wp-content/uploads/2022/06/Anvsoft_Flash_To_IPod_Converter_Free.pdf?time=1654645129)[content/uploads/2022/06/Anvsoft\\_Flash\\_To\\_IPod\\_Converter\\_Free.pdf?time=1654645129](https://secureservercdn.net/45.40.148.234/33o.6f8.myftpupload.com/wp-content/uploads/2022/06/Anvsoft_Flash_To_IPod_Converter_Free.pdf?time=1654645129) [https://community.tccwpg.com/upload/files/2022/06/4aDSvPH5FySjQ5qjsRG4\\_07\\_4a8228a894f6bf59656a156959a8c752\\_fil](https://community.tccwpg.com/upload/files/2022/06/4aDSvPH5FySjQ5qjsRG4_07_4a8228a894f6bf59656a156959a8c752_file.pdf) [e.pdf](https://community.tccwpg.com/upload/files/2022/06/4aDSvPH5FySjQ5qjsRG4_07_4a8228a894f6bf59656a156959a8c752_file.pdf) <http://empoderamientodelospueblosoriginariosac.com/?p=3216> [https://vukau.com/upload/files/2022/06/B3GkIa2kApRd12zafD3O\\_07\\_e659c5c366e39a67e0f616e37cc37a18\\_file.pdf](https://vukau.com/upload/files/2022/06/B3GkIa2kApRd12zafD3O_07_e659c5c366e39a67e0f616e37cc37a18_file.pdf) [https://social.urgclub.com/upload/files/2022/06/I4tYjJdcT5aNQdiSykLl\\_07\\_a89579ef563471213df260c07c8529da\\_file.pdf](https://social.urgclub.com/upload/files/2022/06/I4tYjJdcT5aNQdiSykLl_07_a89579ef563471213df260c07c8529da_file.pdf) <https://luxvideo.tv/2022/06/07/av-bros-page-curl-crack/>

<https://www.synergytherm.com/wp-content/uploads/2022/06/reetaza.pdf>

<http://solutionpoint.pk/advert/what-u-hear-track-recorder-crack-download-updated-2022/>